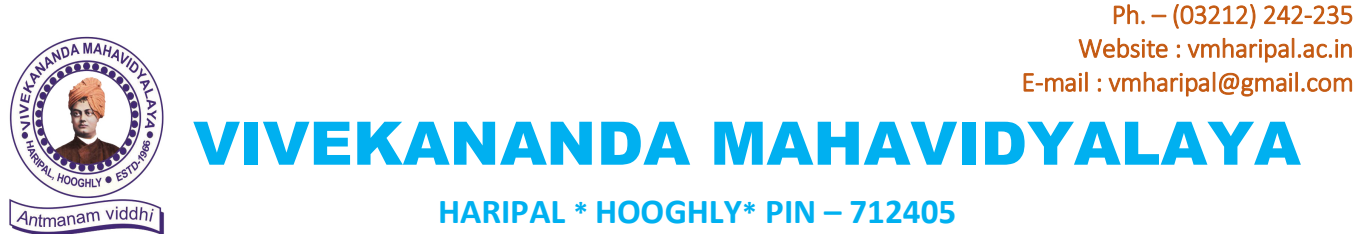

WEST BENGAL Dr. A. K. Samanta (NAAC Reaccredited Institution)

Principal & Secretary

Ref. No.: VM/Hari/ABC-ID Creation/2023(1) Dt.- 03.06.2023

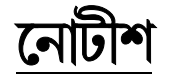

#### বিষয়: ABC-ID (Academic Bank of Credit ID) সংগ্ৰহ সকল ছাত্ৰছাত্ৰীদেৱ জন্য বাধ্যতামূলক আগামী ২০-৬-২৩ এর মধ্যে

সকলের অবগতির জন্য জানানো হচ্ছে যে বিশ্ববিদ্যলয়ের নির্দ্দেশ অনুযায়ী সকল সেমিস্টার (২/৪/৬) ছাত্ৰছাত্ৰীদের (BA/BSc/BCom & BCA -Hons & Gen) ABC-ID সংগ্ৰহ বাধ্যতামূলক আগামী ২০-৬-২৩ **এর** মধ্যে ।কারণ ABC-ID ছাড়া স্কলারশিপ ফর্ম, ভর্তি ও পরীক্ষা সংক্রান্ত ফর্ম পুরণ বা আবেদন গ্রাহ্য হবে না।

ABC-ID সংগ্রহের জন্য User Manual নীচে দেওয়া হল । কোনরকম অসুবিধা হলে মহাবিদ্যালয়ের Nodal Officer এর সাথে যোগাযোগ করতে হবে ।

Nodal Officer: Dr. Chandan Kr. Dan, Asst. Prof. in Pol. Sci. Contact No: 9153321868

**ABC-ID** সংগ্রহের পর অবশ্যই ১টি কপি কলেজ অফিসে জমা করতে হবে ৩০-৬-২৩ এর মধ্যে ।

 $Q_{K}$ **Dr. A. K. Samanta**<br>**Principal**<br>Vivekananda Mahavidyalaya<br>Haripal, Hooghly

অধাক্ষ

 $\bullet$  ABC-ID সংগ্ৰহের জন্য User Manual ও প্রয়োজনীয় website দেওয়া হল -

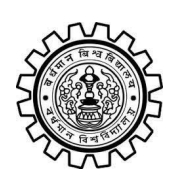

Academic Bank of Credit Rajbati, Burdwan, 713104

# **User Manual for ABC ID Creation**

Academic Bank of Credit Website : <https://www.abc.gov.in/>

Digilocker Link : <https://www.digilocker.gov.in/>

## **Step - 1**

- a) Click on the Digilocker Link
- b) For new users please click on the sign up and complete your registration at Digilocker
- c) For Registered users please click on the sign in

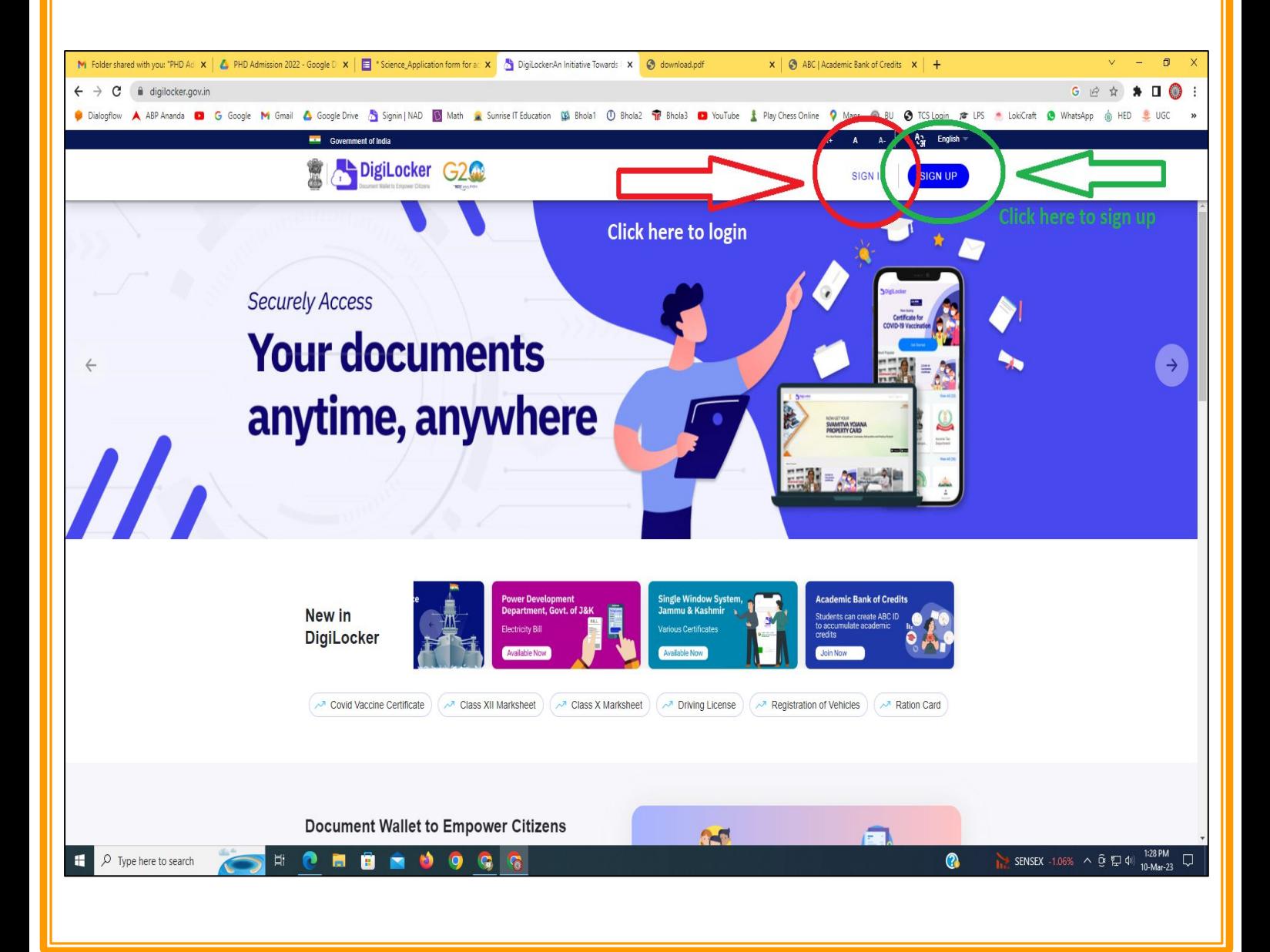

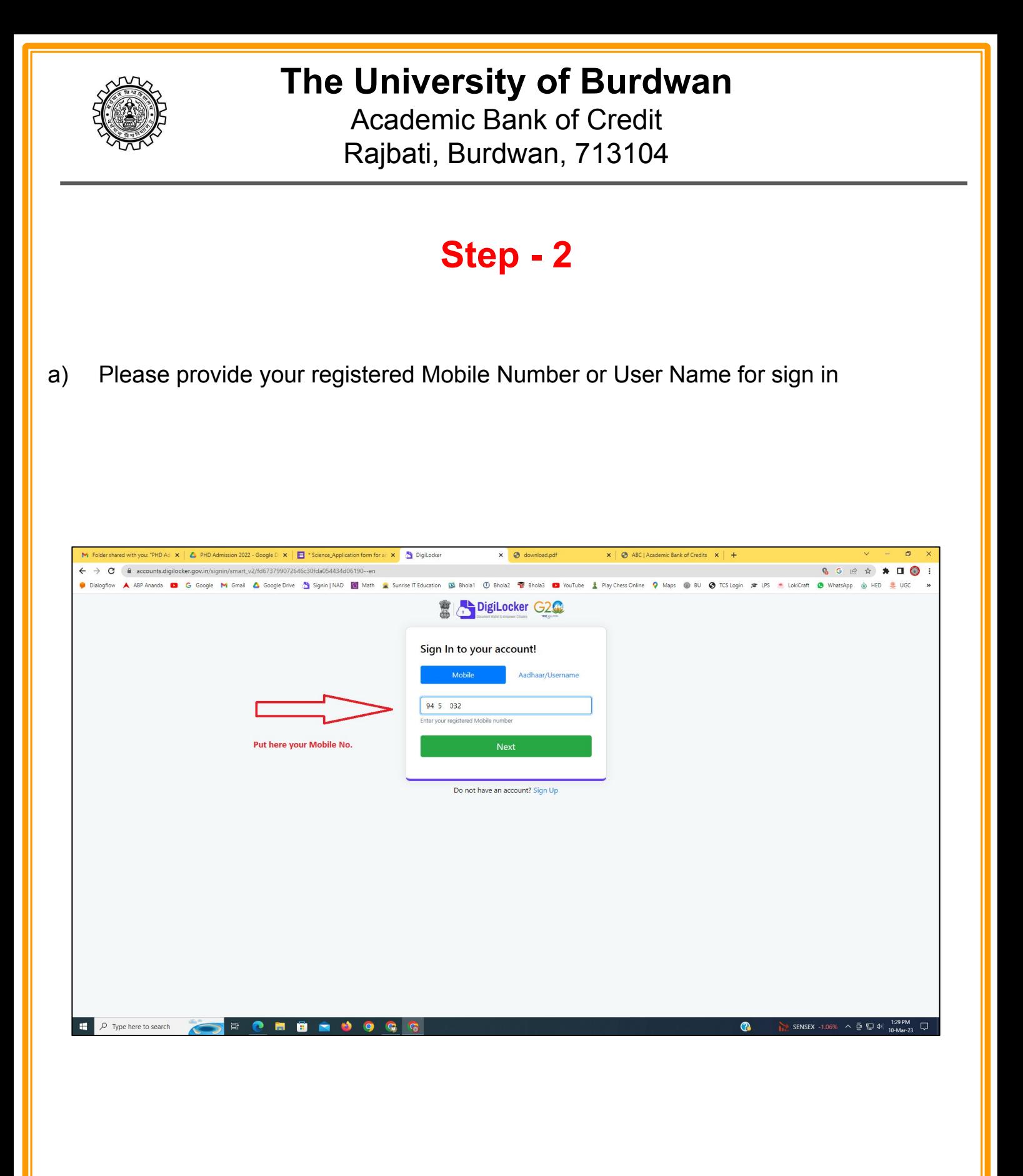

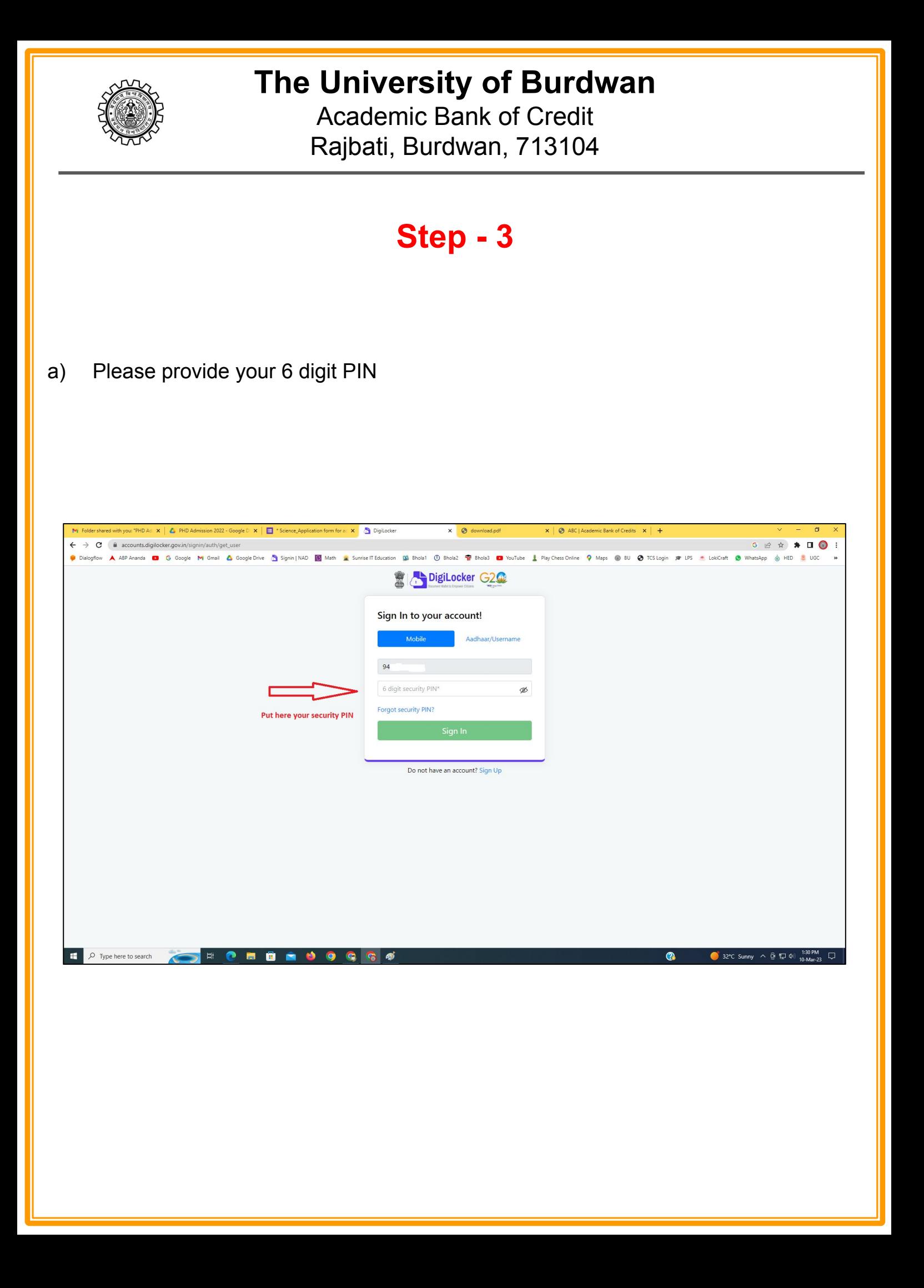

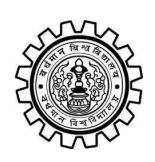

Academic Bank of Credit Rajbati, Burdwan, 713104

# **Step - 4**

#### **a) After successful login please click on the "Search Documents" section**

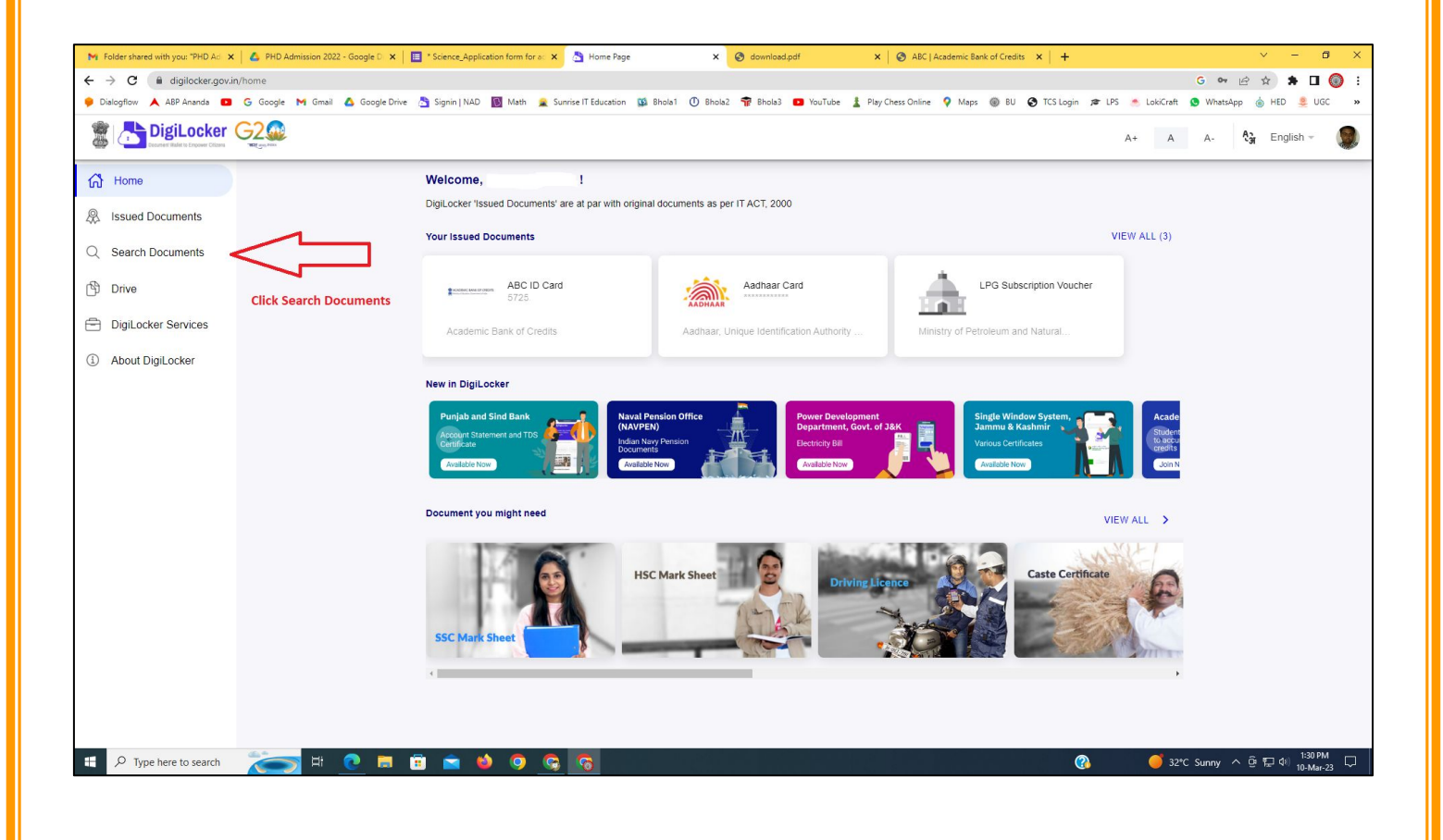

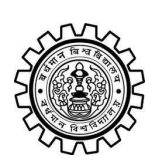

Academic Bank of Credit Rajbati, Burdwan, 713104

# **Step - 5**

- **a) Please write ABC at the search box**
- **b) Then click on the "Academic Bank of Credit"**

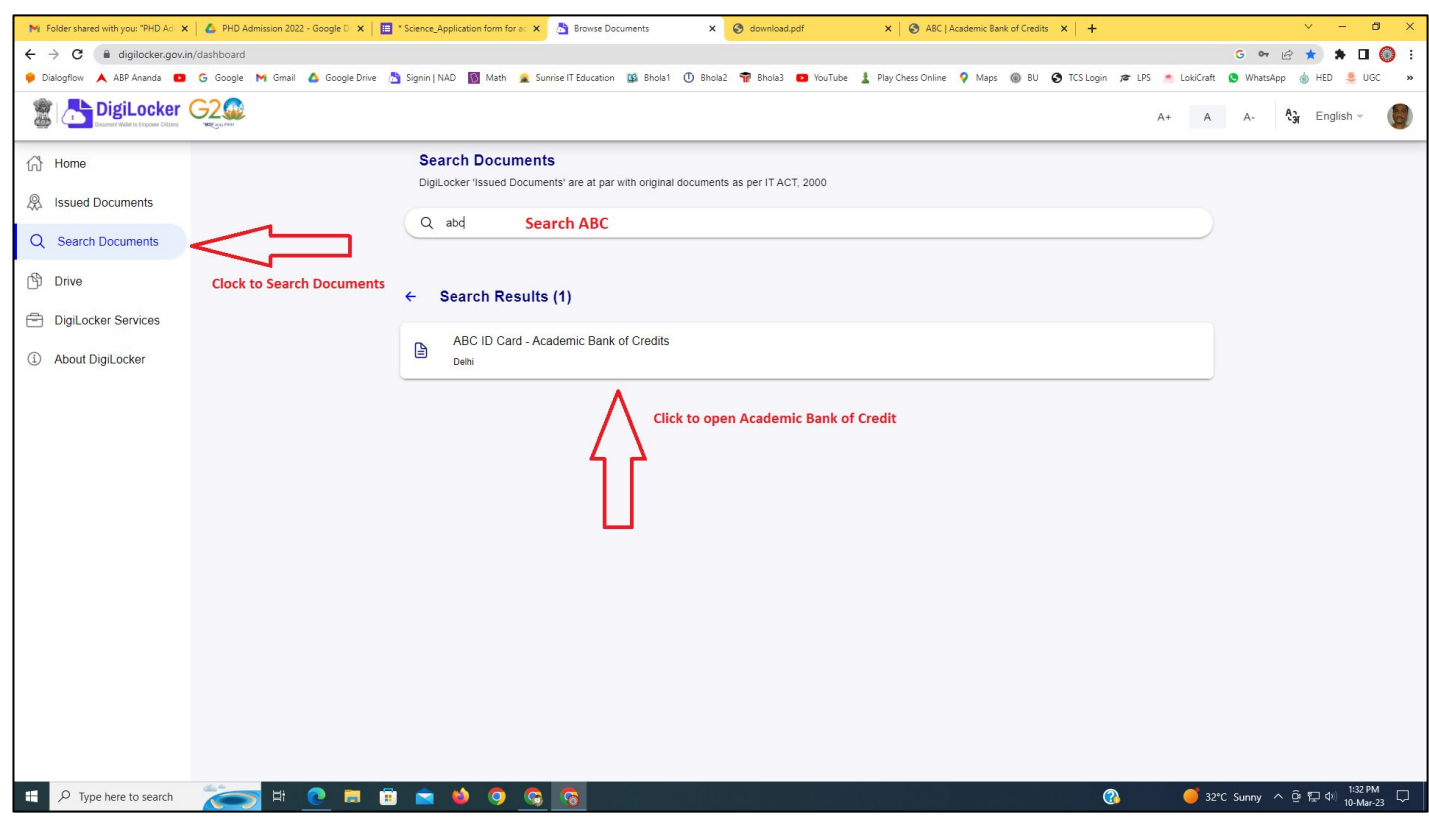

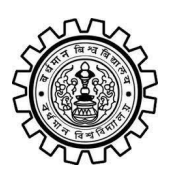

Academic Bank of Credit Rajbati, Burdwan, 713104

# **Step - 6**

- **a) At "Institution type" please select "University" from the drop down**
- **b) At "Institution Name" please select "The University of Burdwan" from the drop down**
- **c) Finally click on the "Get Document"**

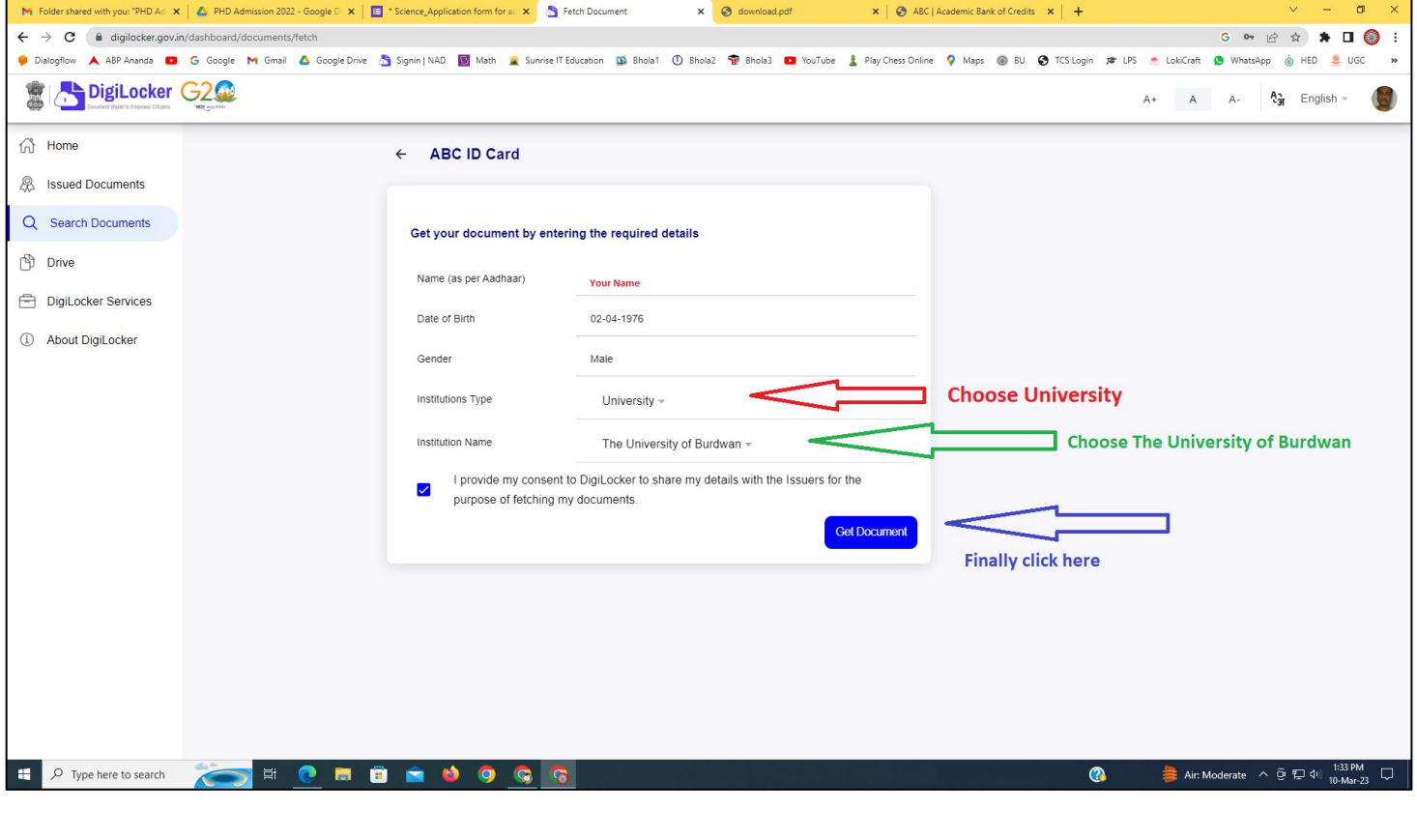

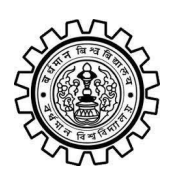

#### **The University of Burdwan** Academic Bank of Credit

Rajbati, Burdwan, 713104

#### **Step - 7**

**a) Finally you will get your Academic Bank of Credit ID (12 digit)**

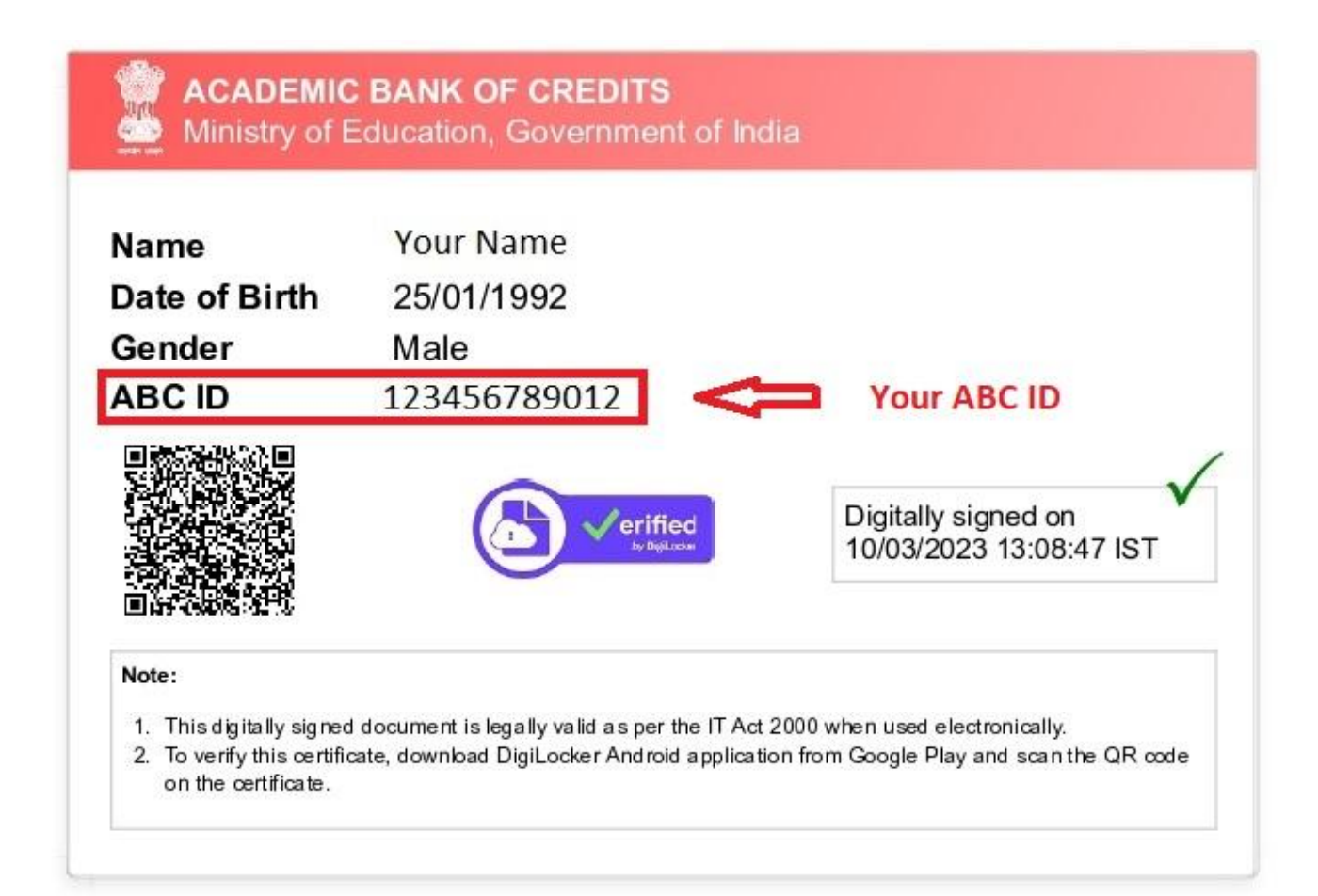

#### **Thank You**

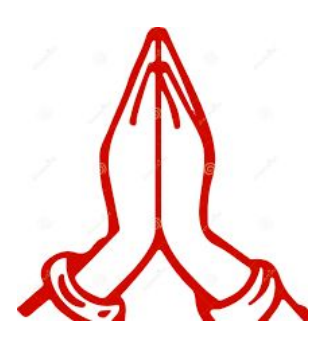